## **New School Year Checklist**

Are you ready to start your new school year in 5-Star Students? Use this checklist to ensure that you are ready to track and incentive your student/staff involvement.

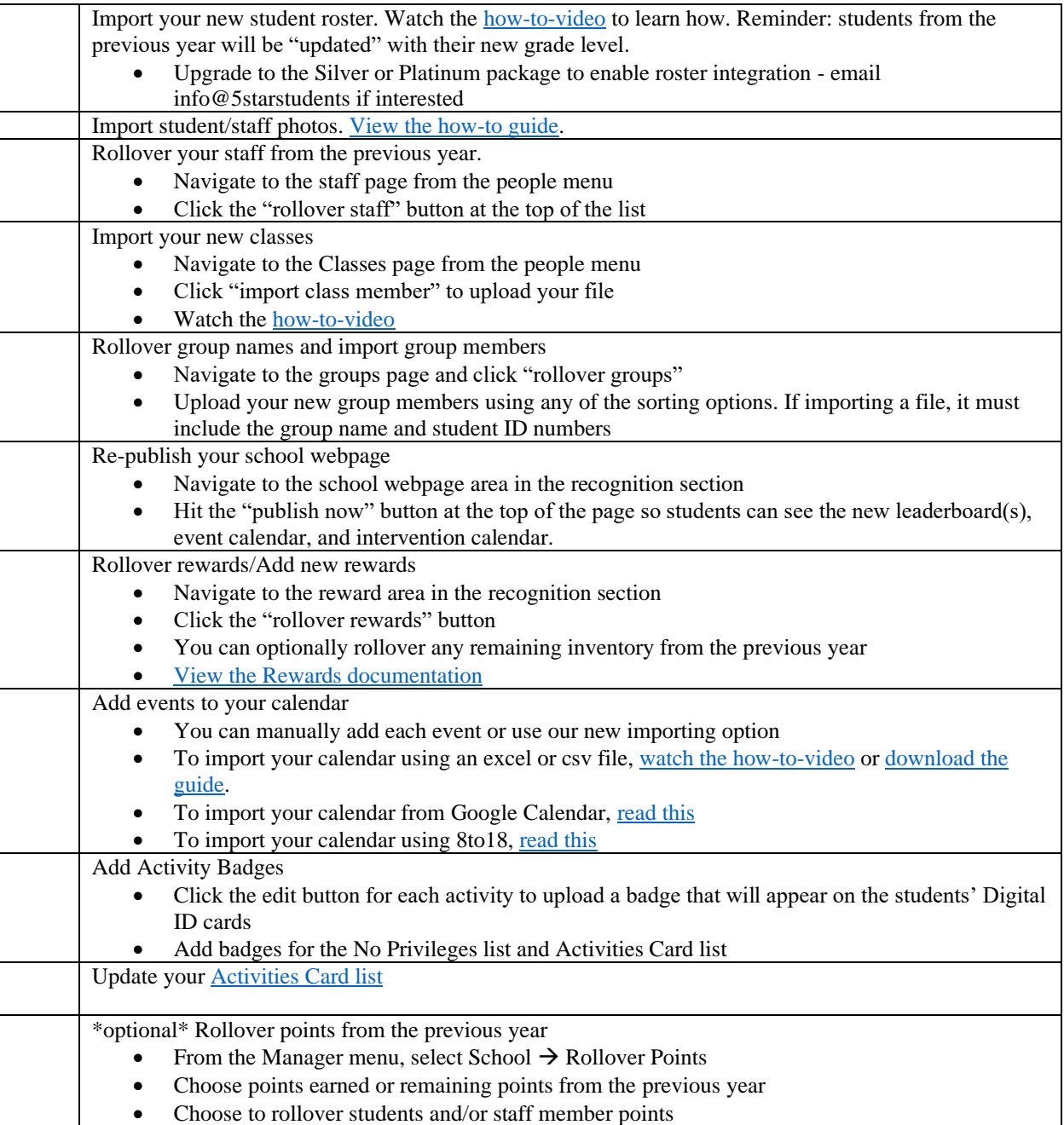